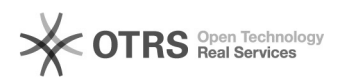

## Orientações de acesso ao Moodle com credenciais de acesso do e-mail institucional

12/02/2020 00:52:15

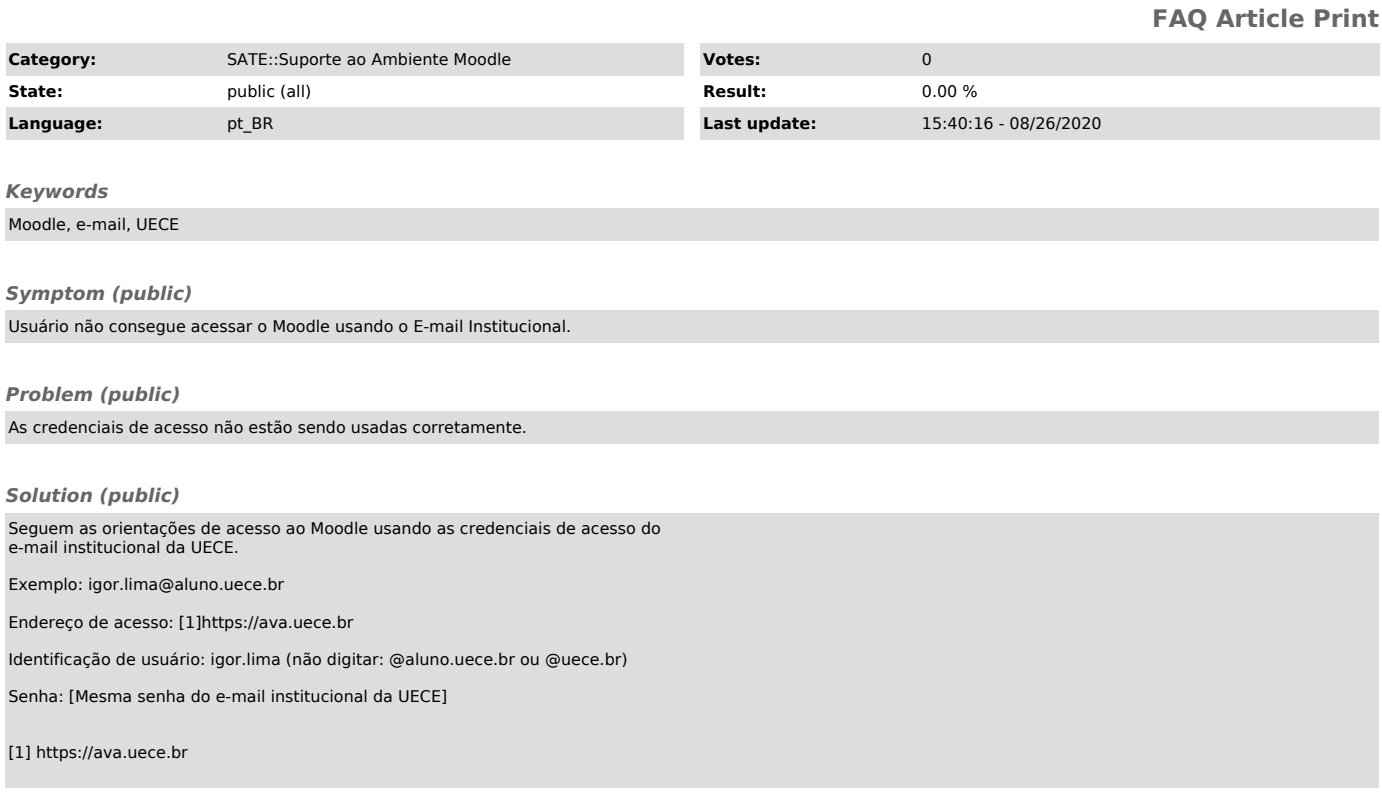